Подписано электронной подписью:<br>Вержицкий Данил Григорьевич<br>Должность: Директор КГПИ ФГБОУ ВО «КемГУ»<br>Дата и время: 2024-02-21 00:00:00<br>471086fad29a3b30e244c728abc3661ab35c9d50210dcf0e75e03a5b6fdf6436

#### МИНИСТЕРСТВО НАУКИ И ВЫСШЕГО ОБРАЗОВАНИЯ РОССИЙСКОЙ ФЕДЕРАЦИИ

Федеральное государственное бюджетное образовательное учреждение

высшего образования

«Кемеровский государственный университет»

Кузбасский гуманитарно-педагогический институт

федерального государственного бюджетного образовательного учреждения

высшего образования

«Кемеровский государственный университет»

Факультет информатики, математики и экономики

УТВЕРЖДАЮ Декан А. В. Фомина 9 февраля 2023 г.

## Рабочая программа дисциплины

К.М.08.ДВ.01.01 Разработка программного обеспечения для математического моделирования

Направление подготовки

## 02.03.03 Математическое обеспечение и администрирование информационных систем

Направленность (профиль) подготовки

Программное и математическое обеспечение информационных систем

Программа бакалавриата

Квалификация выпускника бакалавр

> Форма обучения Очная

Год набора 2022

Новокузнецк 2023

## **Оглавление**

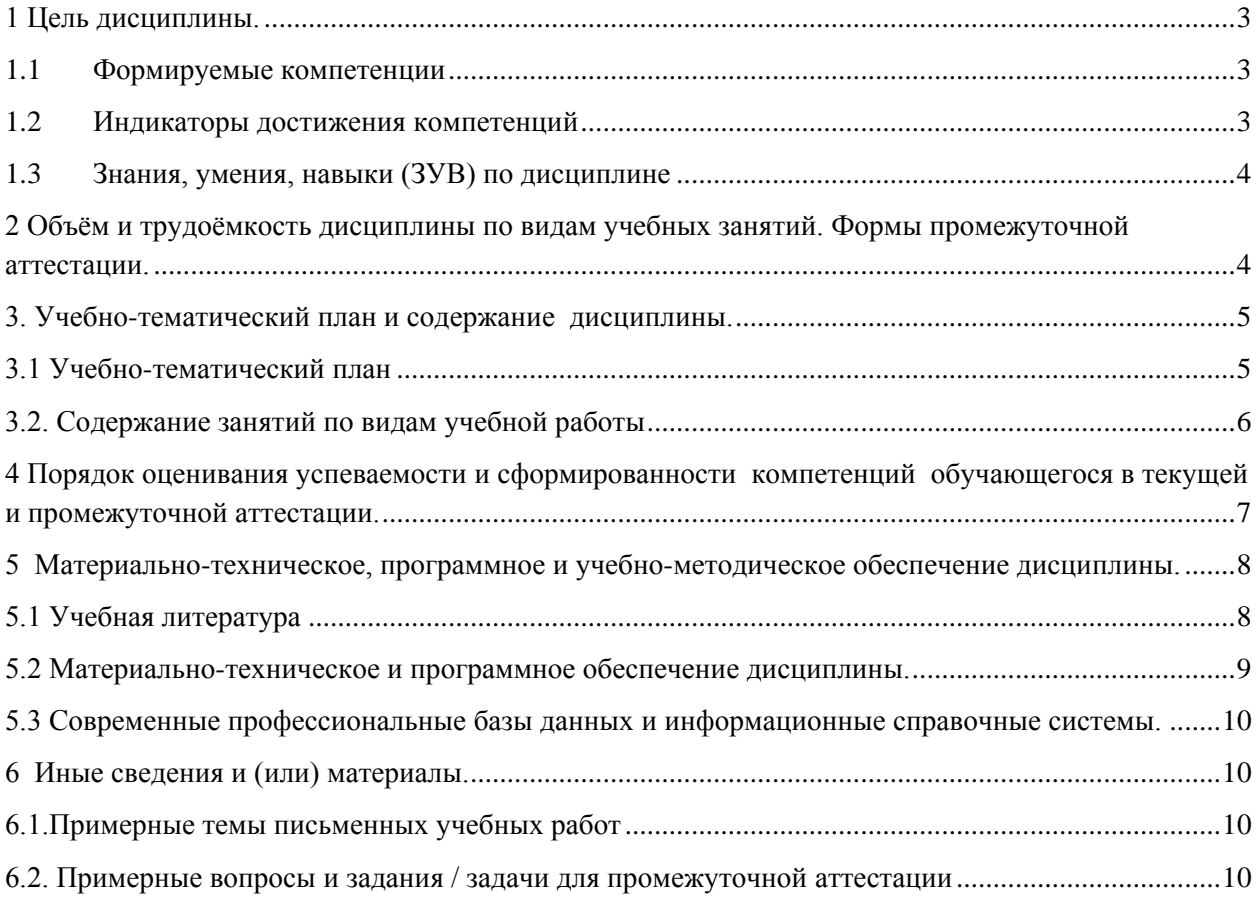

## <span id="page-2-0"></span>1 Цель дисциплины.

В результате освоения данной дисциплины у обучающегося должны быть сформированы компетенции основной профессиональной образовательной программы бакалавриата (далее - ОПОП):

 $\overline{I}K-3$ 

Содержание компетенций как планируемых результатов обучения по дисциплине см. таблицы 1 и 2.

### <span id="page-2-1"></span>1.1 Формируемые компетенции

Таблица 1 - Формируемые дисциплиной компетенции

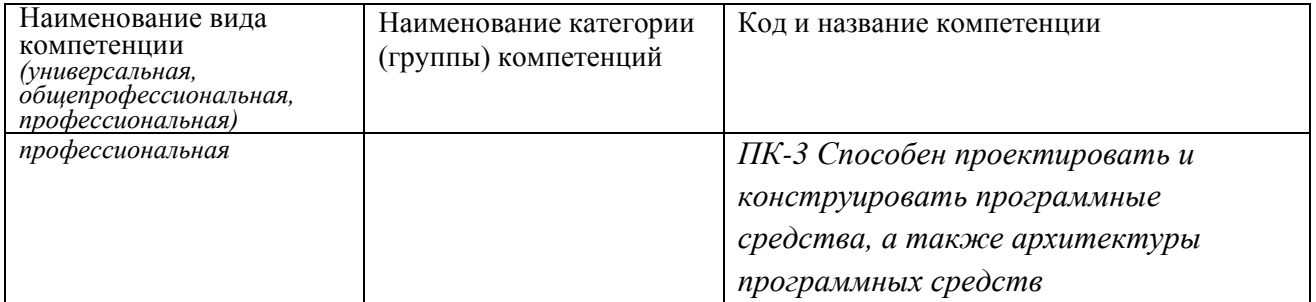

## <span id="page-2-2"></span>1.2 Индикаторы достижения компетенций

Таблица 2 - Индикаторы достижения компетенций, формируемые дисциплиной

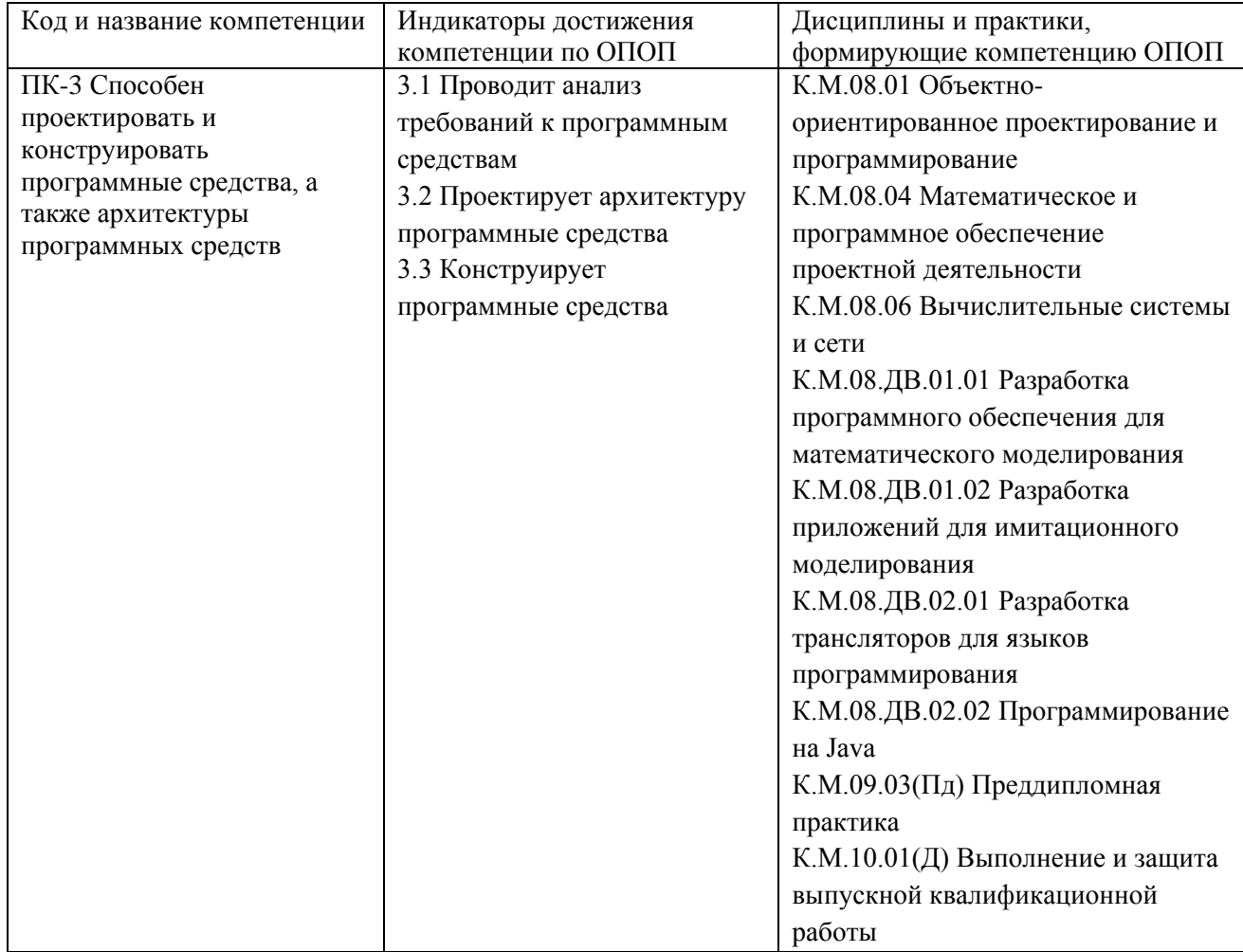

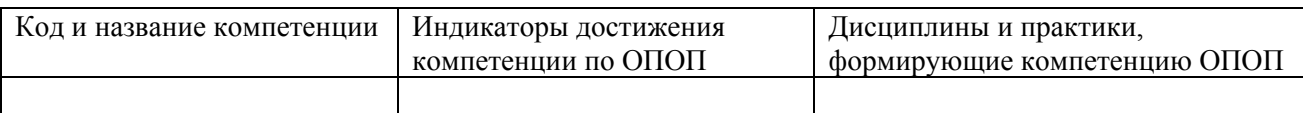

## <span id="page-3-0"></span>1.3 Знания, умения, навыки (ЗУВ) по дисциплине

Таблица 3 - Знания, умения, навыки, формируемые дисциплиной

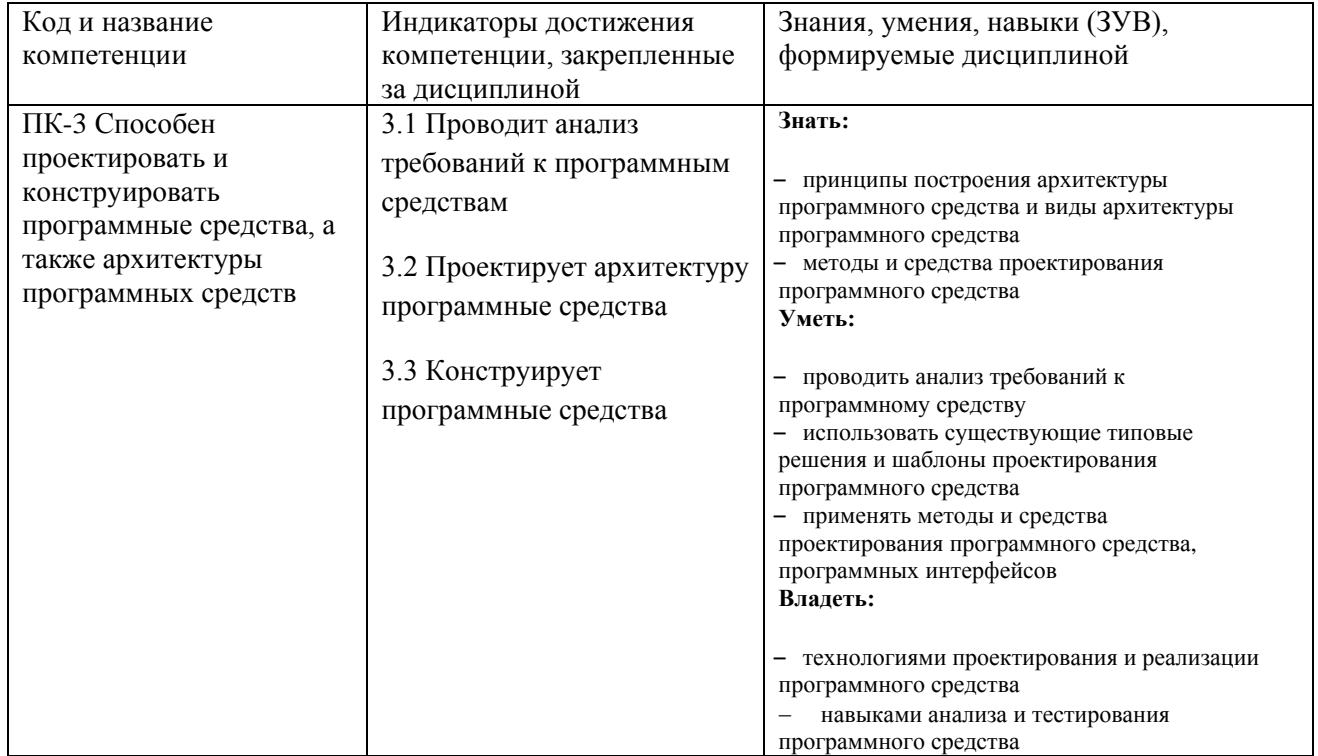

# <span id="page-3-1"></span>2 Объём и трудоёмкость дисциплины по видам учебных занятий. Формы промежуточной аттестации.

Таблица 4 - Объем и трудоемкость дисциплины по видам учебных занятий

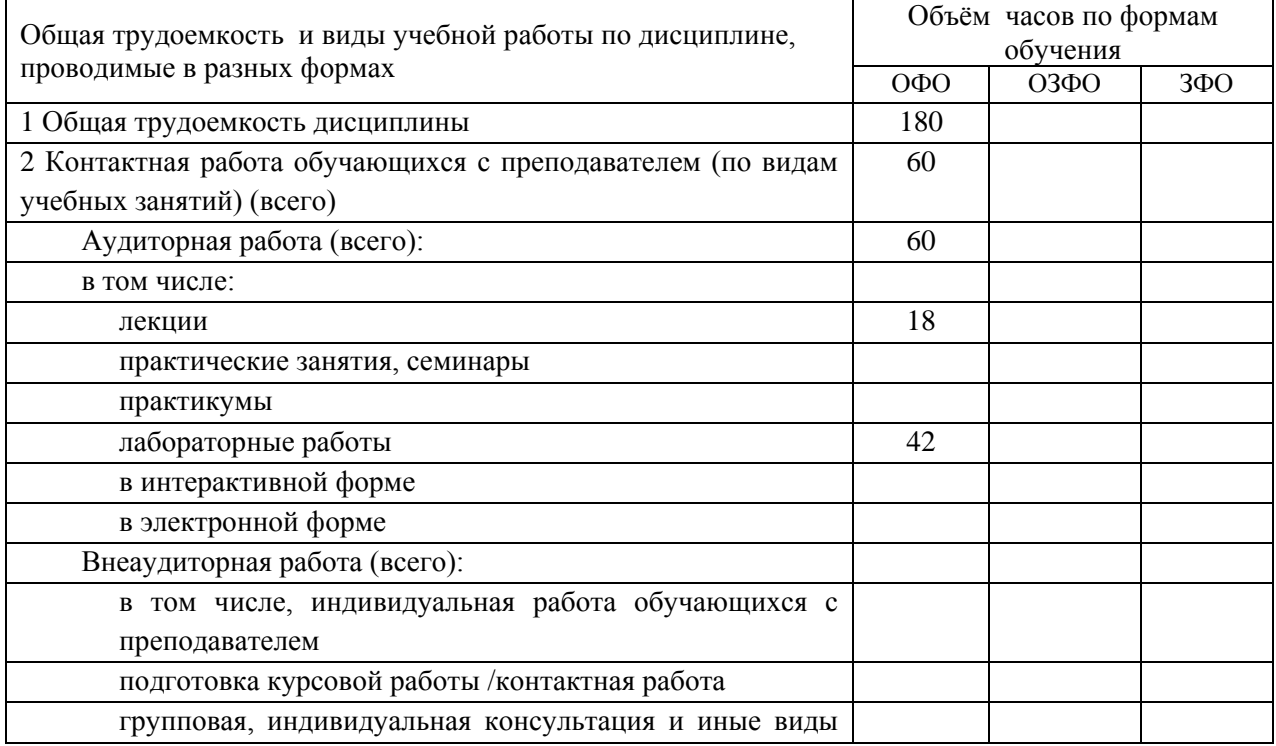

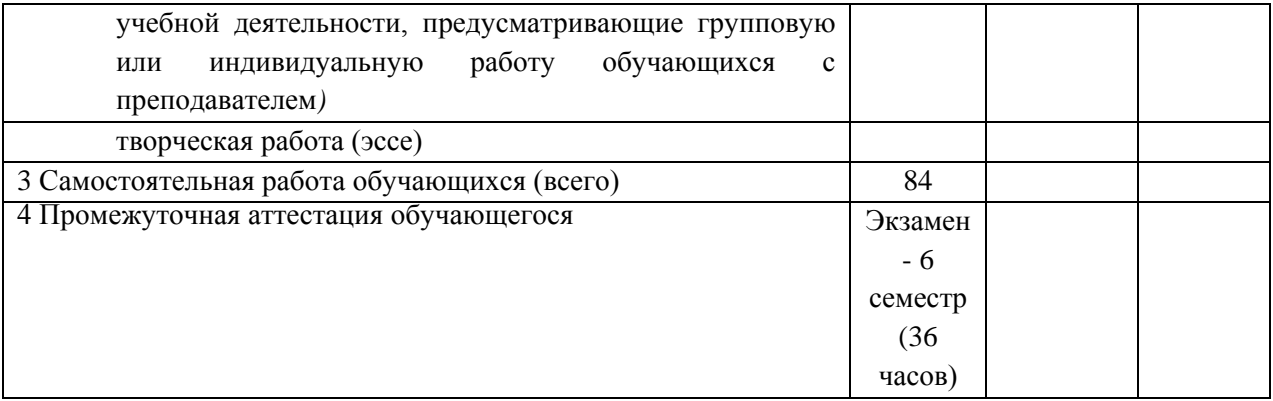

# <span id="page-4-0"></span>**3. Учебно-тематический план и содержание дисциплины.**

## <span id="page-4-1"></span>**3.1 Учебно-тематический план**

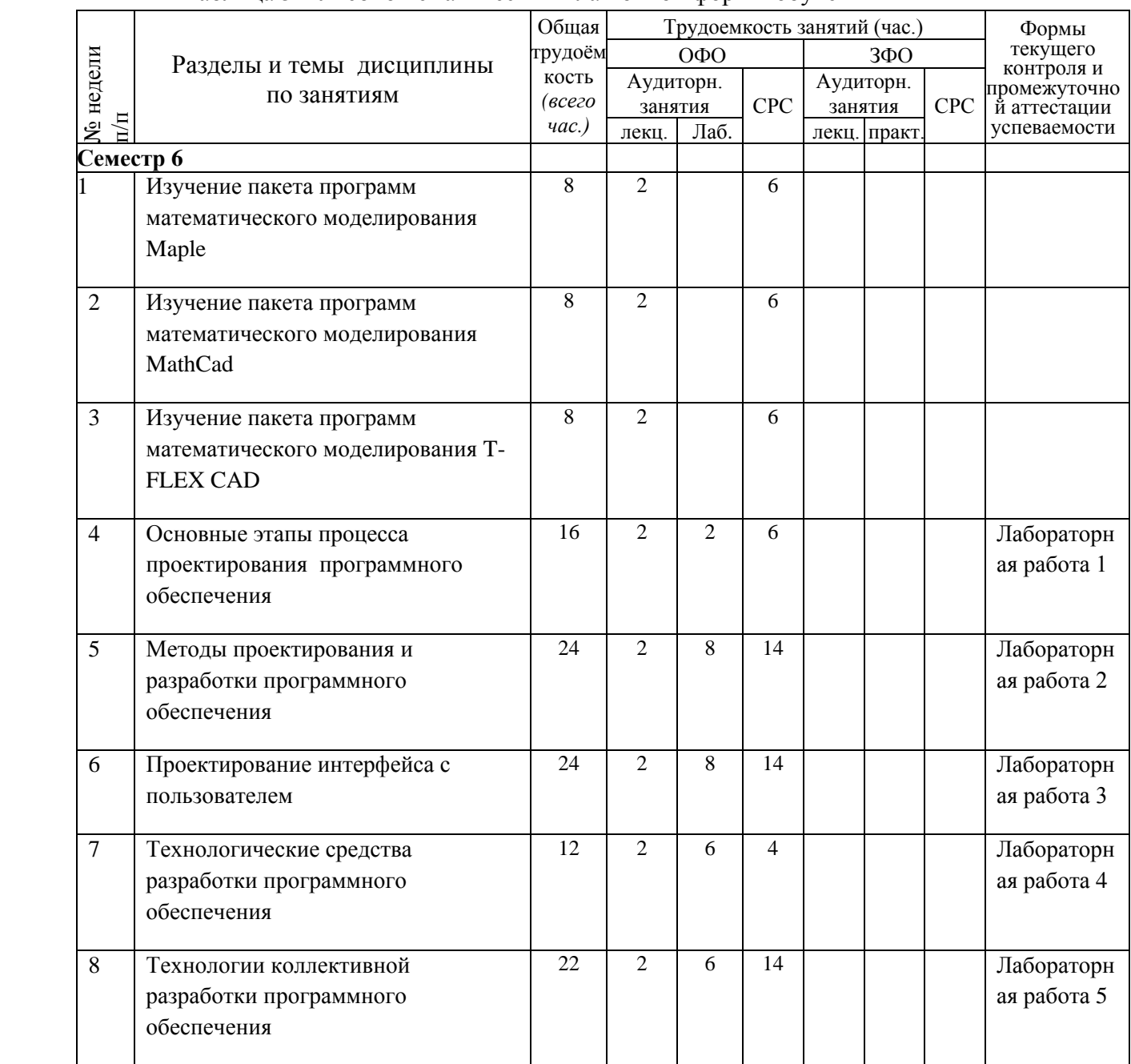

Таблица 5 - Учебно-тематический план очной формы обучения

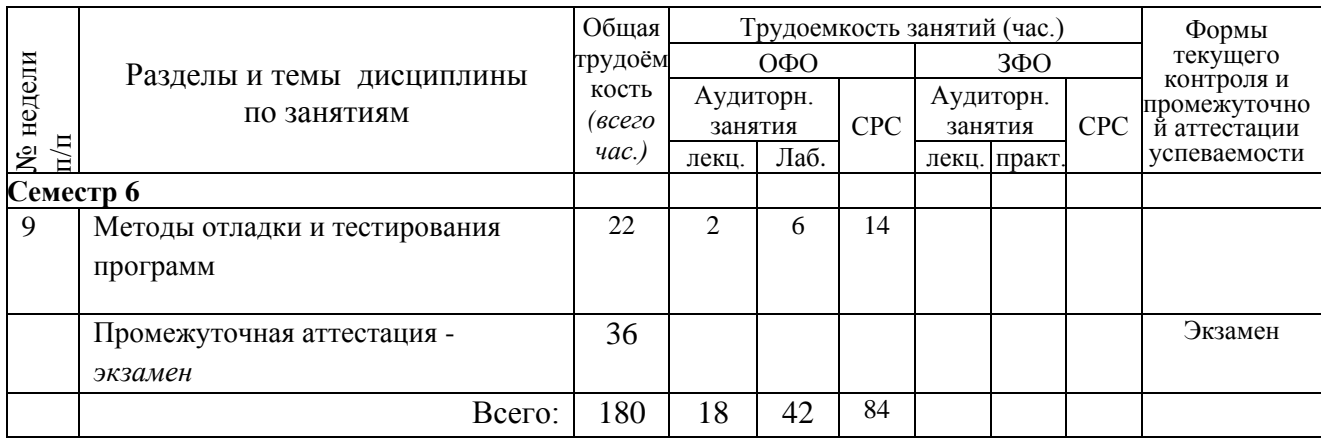

# <span id="page-5-0"></span>**3.2. Содержание занятий по видам учебной работы**

Таблица 6 – Содержание дисциплины

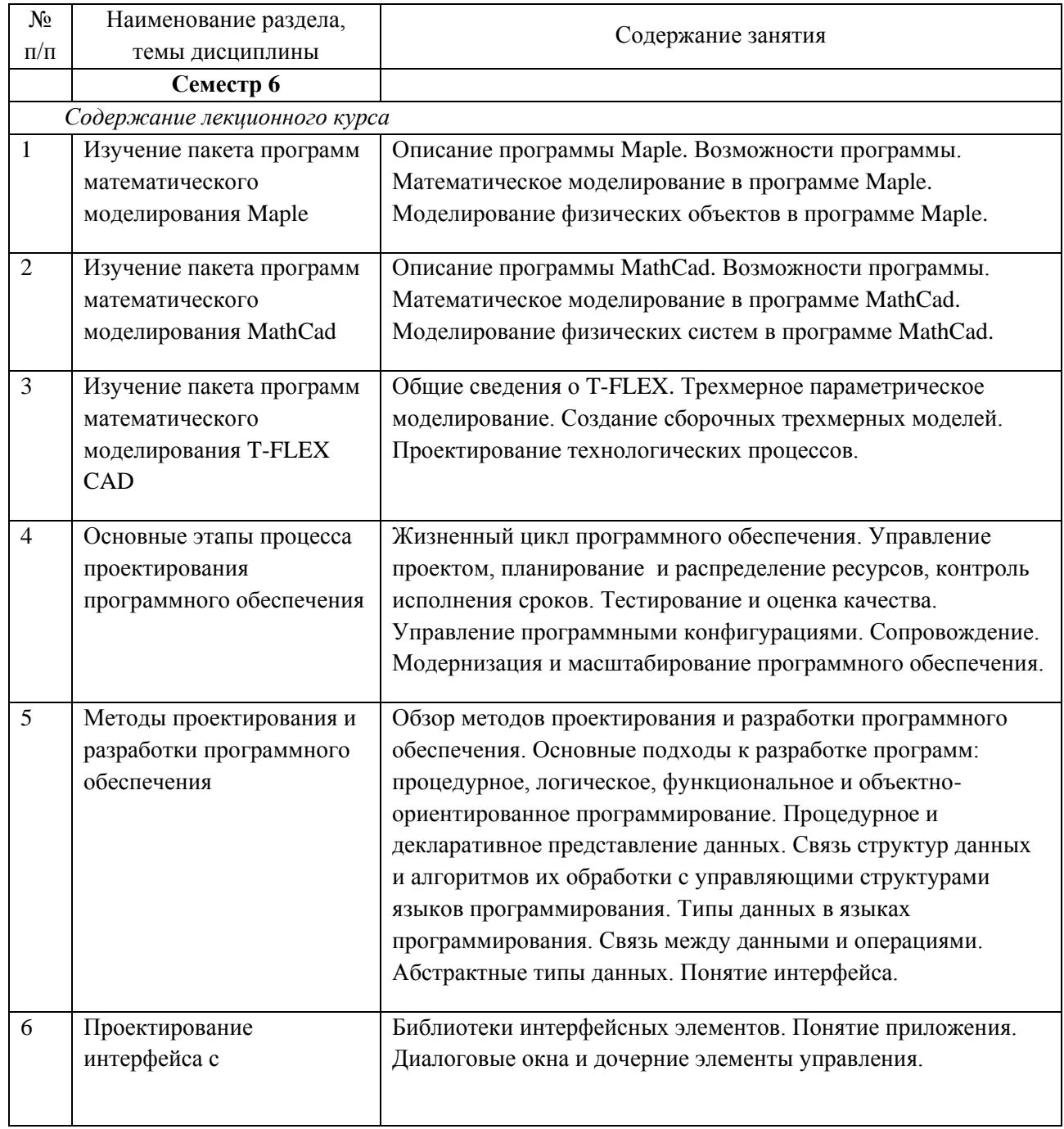

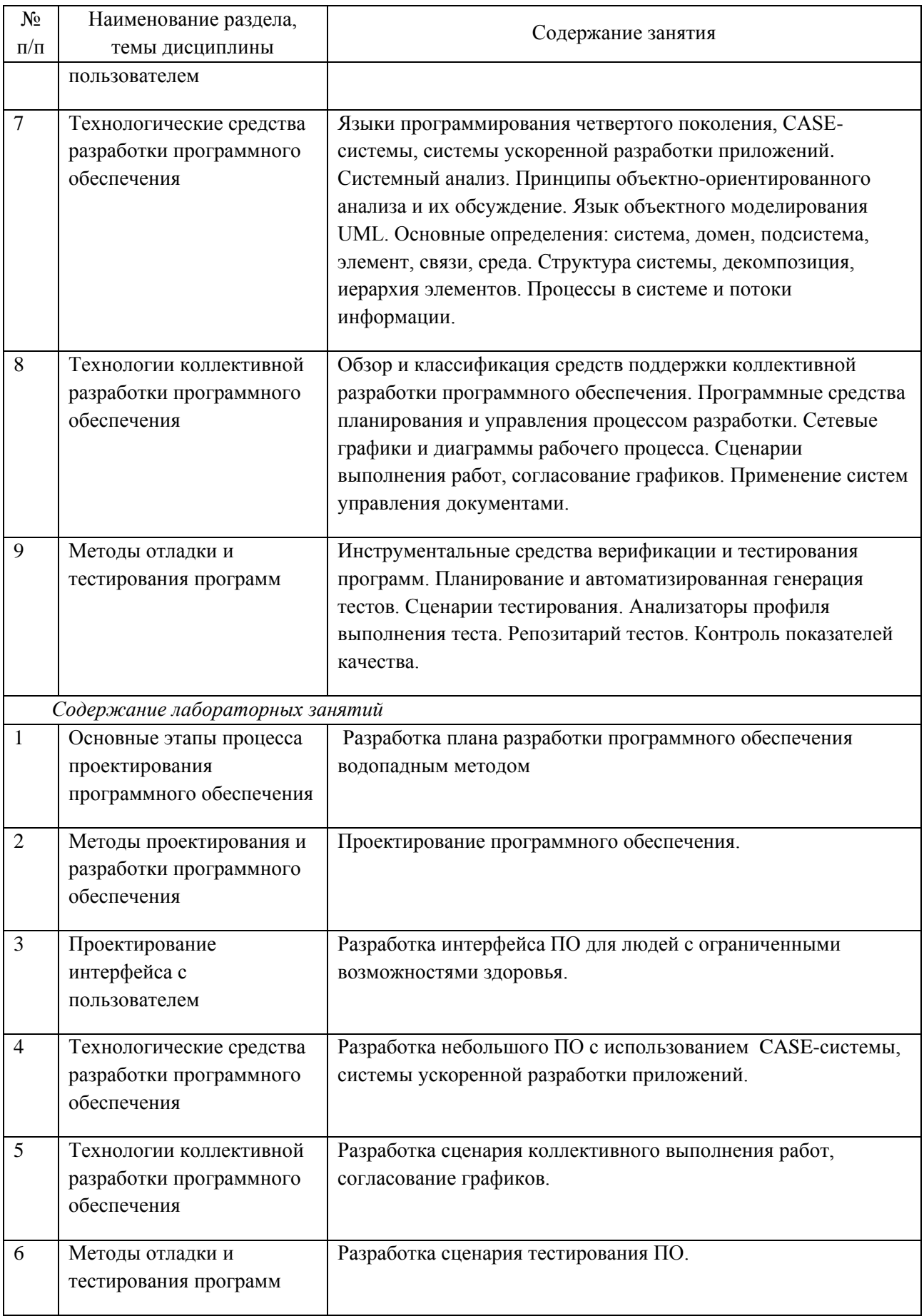

# <span id="page-6-0"></span>**4 Порядок оценивания успеваемости и сформированности**

#### **компетенций обучающегося в текущей и промежуточной аттестации.**

Для положительной оценки по результатам освоения дисциплины обучающемуся необходимо выполнить все установленные виды учебной работы. Оценка результатов работы обучающегося в баллах (по видам) приведена в таблице 7.

Таблица 7 - Шкала и показатели оценивания результатов учебной работы обучающихся по видам в балльно-рейтинговой системе (БРС)

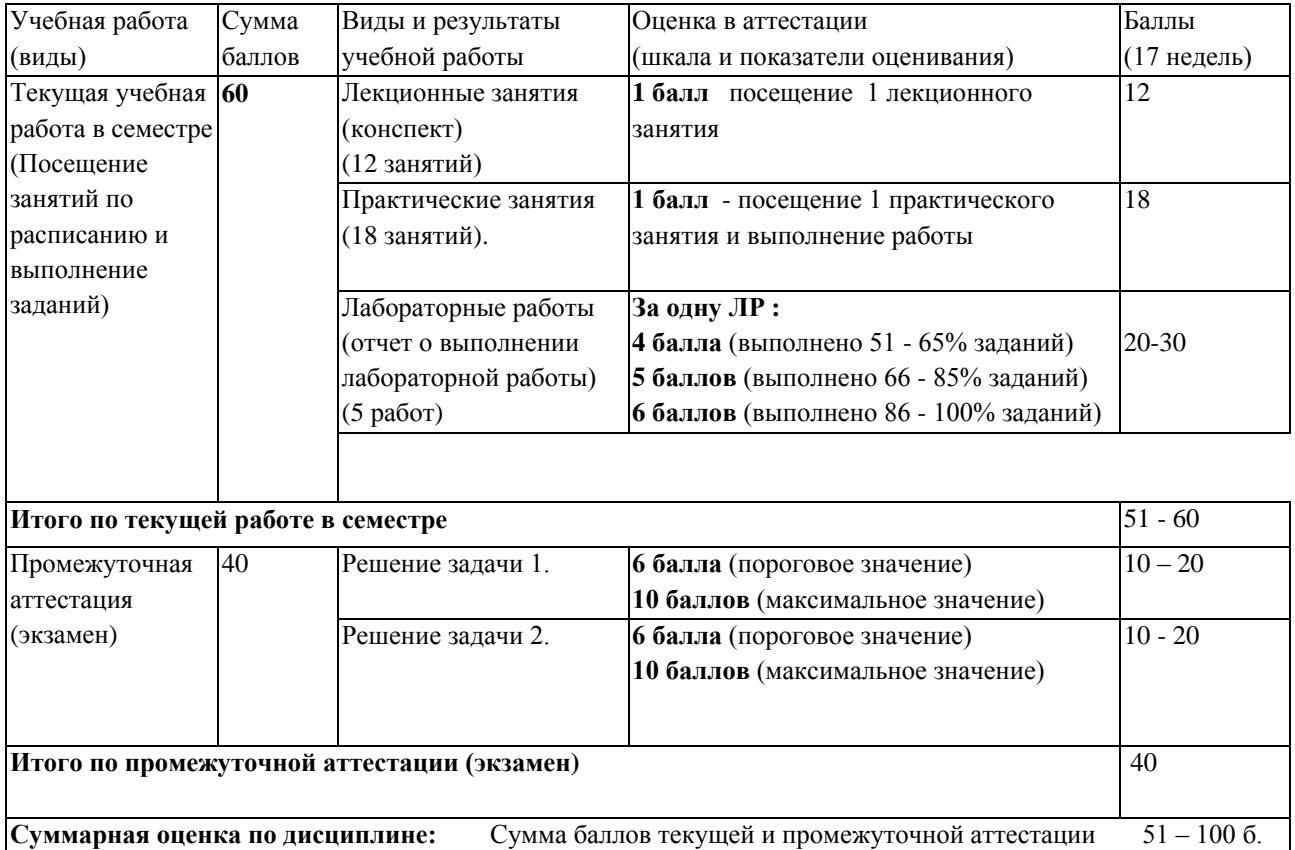

В промежуточной аттестации оценка выставляется в ведомость в 100-балльной шкале и в буквенном эквиваленте (таблица 8)

Таблица 8 – Соотнесение 100-балльной шкалы и буквенного эквивалента оценки

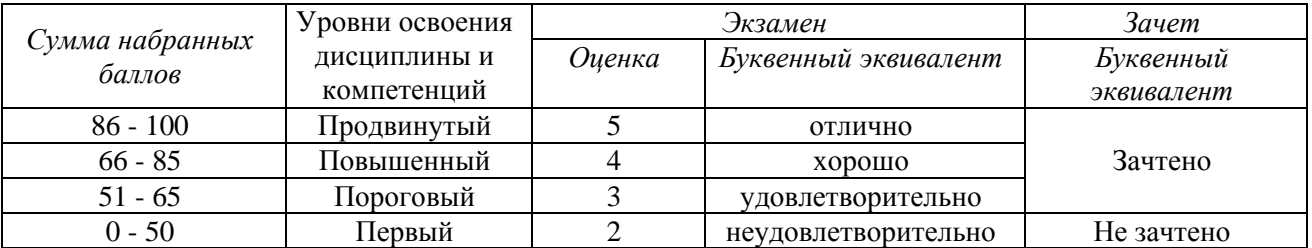

## <span id="page-7-1"></span><span id="page-7-0"></span>**5 Материально-техническое, программное и учебно-методическое обеспечение дисциплины.**

## **5.1 Учебная литература Основная учебная литература**

1. [Гагарина](http://znanium.com/catalog.php?item=booksearch&code=%D0%9F%D1%80%D0%BE%D0%B5%D0%BA%D1%82%D0%B8%D1%80%D0%BE%D0%B2%D0%B0%D0%BD%D0%B8%D0%B5%20%D0%BF%D1%80%D0%BE%D0%B3%D1%80%D0%B0%D0%BC%D0%BC%D0%BD%D0%BE%D0%B3%D0%BE%20%D0%BE%D0%B1%D0%B5%D1%81%D0%BF%D0%B5%D1%87%D0%B5%D0%BD%D0%B8%D1%8F#none) Л. Г. Технология разработки программного обеспечения: Учеб. пос. / Л.Г.Гагарина, Е.В.Кокорева, Б.Д.Виснадул; Под ред. проф. Л.Г.Гагариной - М.: ИД ФОРУМ: НИЦ Инфра-М, 2013. - Режим доступа : http://znanium.com/bookread2.php?book=389963

2. [Гагарина](http://znanium.com/catalog.php?item=booksearch&code=%D0%9F%D1%80%D0%BE%D0%B5%D0%BA%D1%82%D0%B8%D1%80%D0%BE%D0%B2%D0%B0%D0%BD%D0%B8%D0%B5%20%D0%BF%D1%80%D0%BE%D0%B3%D1%80%D0%B0%D0%BC%D0%BC%D0%BD%D0%BE%D0%B3%D0%BE%20%D0%BE%D0%B1%D0%B5%D1%81%D0%BF%D0%B5%D1%87%D0%B5%D0%BD%D0%B8%D1%8F#none) Л. Г. Введение в архитектуру программного обеспечения: Учебное пособие / Гагарина Л.Г., Федоров А.Р., Федоров П.А. - М.: ИД ФОРУМ, НИЦ ИНФРА-М, 2016. - 320 с.: Режим доступа [:http://znanium.com/bookread2.php?book=542665](http://znanium.com/bookread2.php?book=542665)

3. Косенко, И. И. Моделирование и виртуальное прототипирование: Учебное пособие / И.И. Косенко, Л.В. Кузнецова, А.В. Николаев. - Москва : Альфа-М: ИНФРА-М, 2012. - 176 с. (Технологический сервис). ISBN 978-5-98281-280-3. - Текст : электронный. - URL: <https://znanium.com/catalog/product/254463>

#### **Дополнительная учебная литература**

- 1. [Ананьева](http://znanium.com/catalog.php?item=booksearch&code=%D0%9F%D1%80%D0%BE%D0%B5%D0%BA%D1%82%D0%B8%D1%80%D0%BE%D0%B2%D0%B0%D0%BD%D0%B8%D0%B5%20%D0%BF%D1%80%D0%BE%D0%B3%D1%80%D0%B0%D0%BC%D0%BC%D0%BD%D0%BE%D0%B3%D0%BE%20%D0%BE%D0%B1%D0%B5%D1%81%D0%BF%D0%B5%D1%87%D0%B5%D0%BD%D0%B8%D1%8F#none) Т. Н. Стандартизация, сертификация и управление качеством программного обеспечения: Учебное пособие / Ананьева Т.Н., Новикова Н.Г., Исаев Г.Н. - М.:НИЦ ИНФРА-М, 2016 - Режим доступа :<http://znanium.com/bookread2.php?book=541003>
- 2. Бунаков, П. Ю. Сквозное проектирование в T-FLEX [Электронный ресурс] / П. Ю. Бунаков. Москва : ДМК Пресс, 2009. - 400 с.: ил. - (Серия «Проектирование»). - ISBN 978-5-94074-497- 9. - Текст : электронный. - URL:<https://znanium.com/catalog/product/408066>
- 3. Тимохин, А. Н. Моделирование систем управления с применением Matlab : учеб. пособие / А.Н. Тимохин, Ю.Д. Румянцев ; под ред. А.Н. Тимохина. — Москва : ИНФРА-М, 2019. — 256 с. + Доп. материалы [Электронный ресурс; Режим доступа http://znanium.com]. —(Высшее образование: Бакалавриат). — www.dx.doi.org/10.12737/14347. - ISBN 978-5-16-102042-5. - Текст : электронный. - URL:<https://znanium.com/catalog/product/1004245>

## <span id="page-8-0"></span>**5.2 Материально-техническое и программное обеспечение дисциплины.**

Учебные занятия по дисциплине проводятся в учебных аудиториях КГПИ КемГУ:

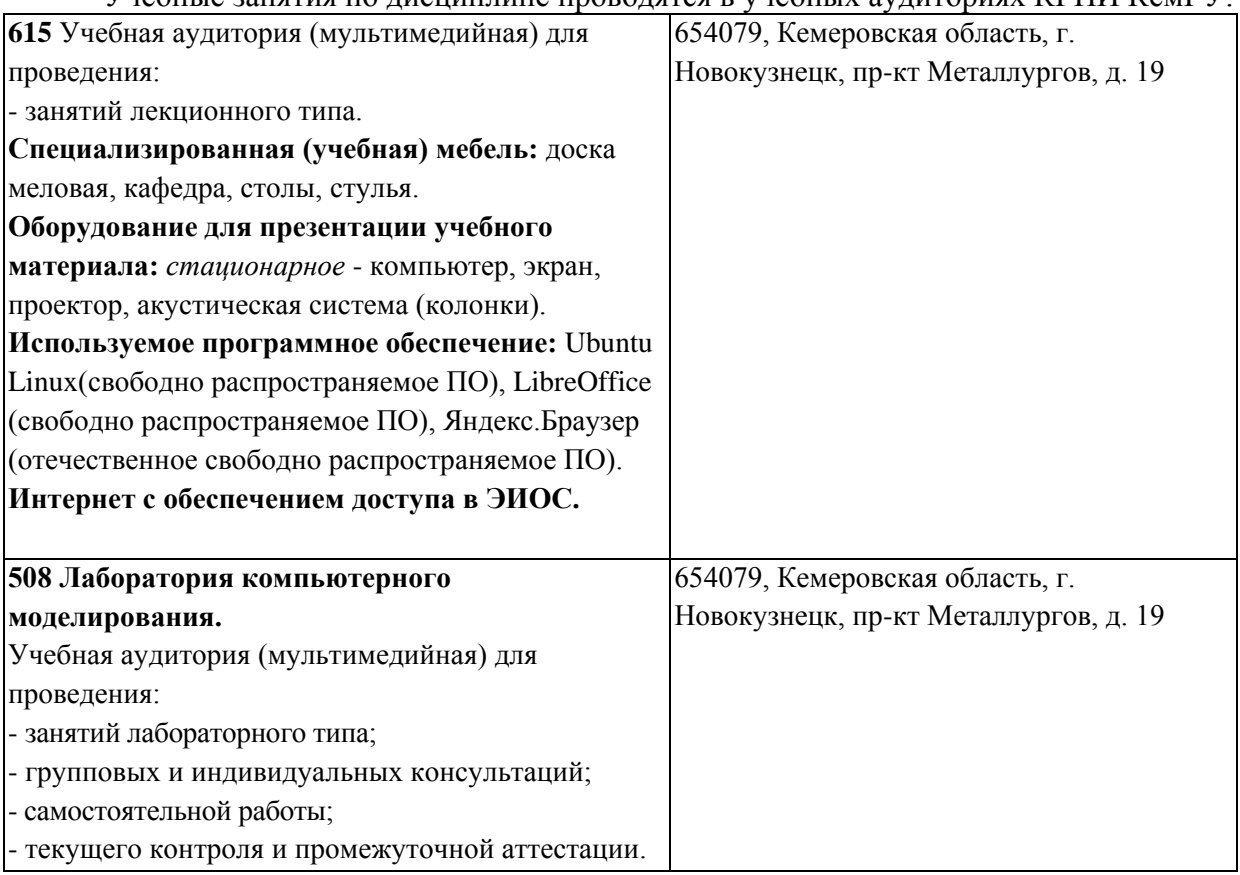

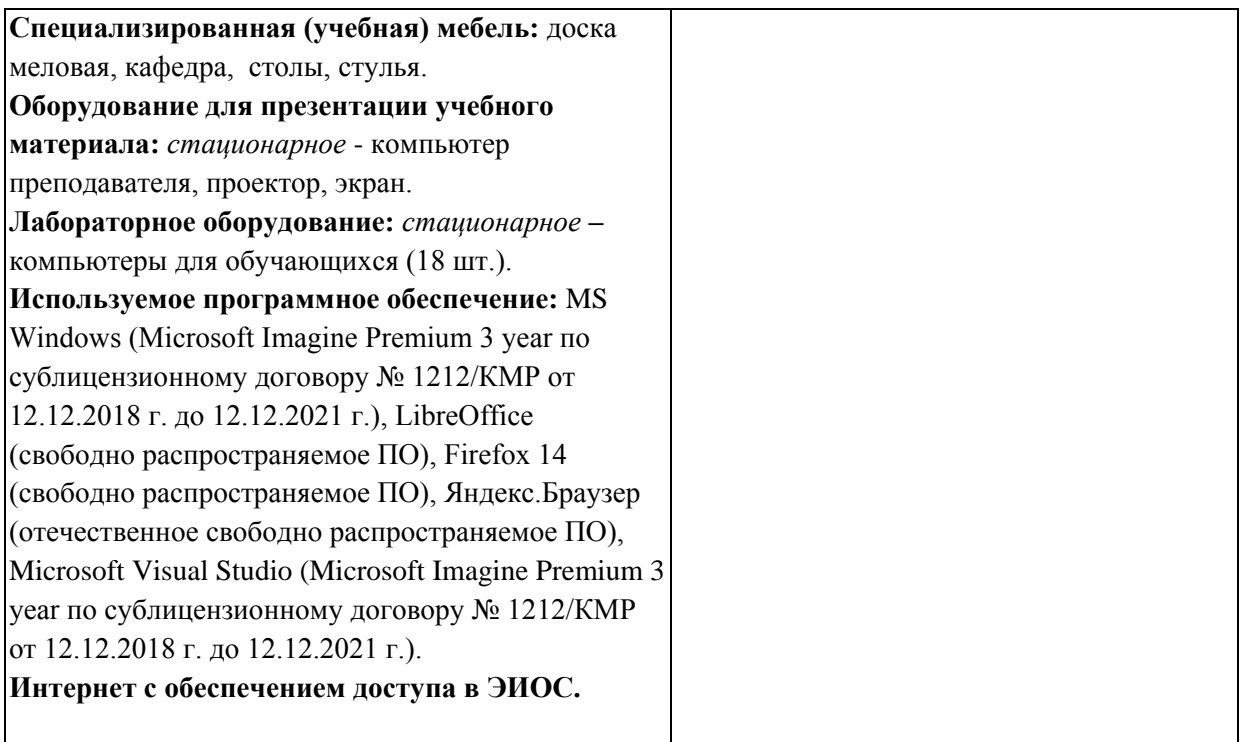

# <span id="page-9-0"></span>**5.3 Современные профессиональные базы данных и информационные справочные системы.**

# **Перечень СПБД и ИСС по дисциплине**

- 1. CITForum.ru on-line библиотека свободно доступных материалов по информационным технологиям на русском языке - [http://citforum.ru](http://citforum.ru/)
- 2. Научная электронная библиотека eLIBRARY.RU крупнейший российский информационный портал в области науки, технологии, медицины и образования, содержащий рефераты и полные тексты - [www.elibrary.ru](http://www.elibrary.ru/)
- <span id="page-9-1"></span>3. Единое окно доступа к образовательным ресурсам. http://window.edu.ru

## **6 Иные сведения и (или) материалы.**

### **6.1.Примерные темы письменных учебных работ**

## <span id="page-9-3"></span><span id="page-9-2"></span>**6.2. Примерные вопросы и задания / задачи для промежуточной аттестации**

#### *Семестр 6*

#### **Таблица 9 - Примерные теоретические вопросы и практические задания / задачи к экзамену**

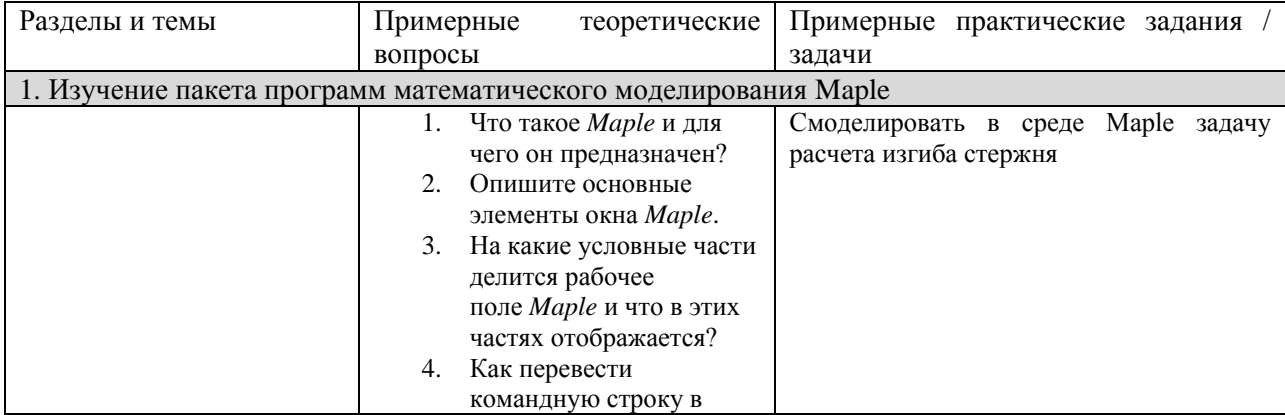

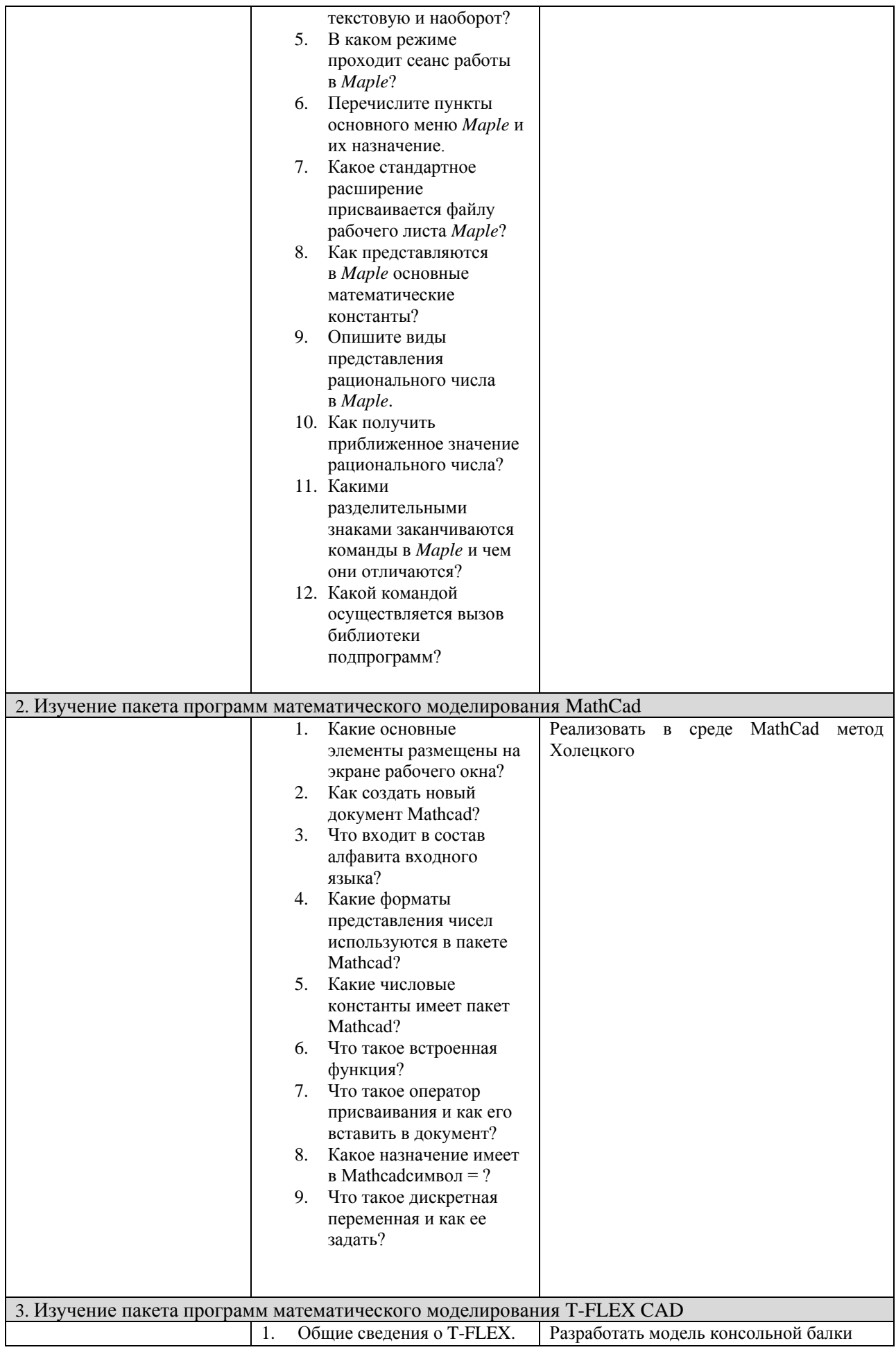

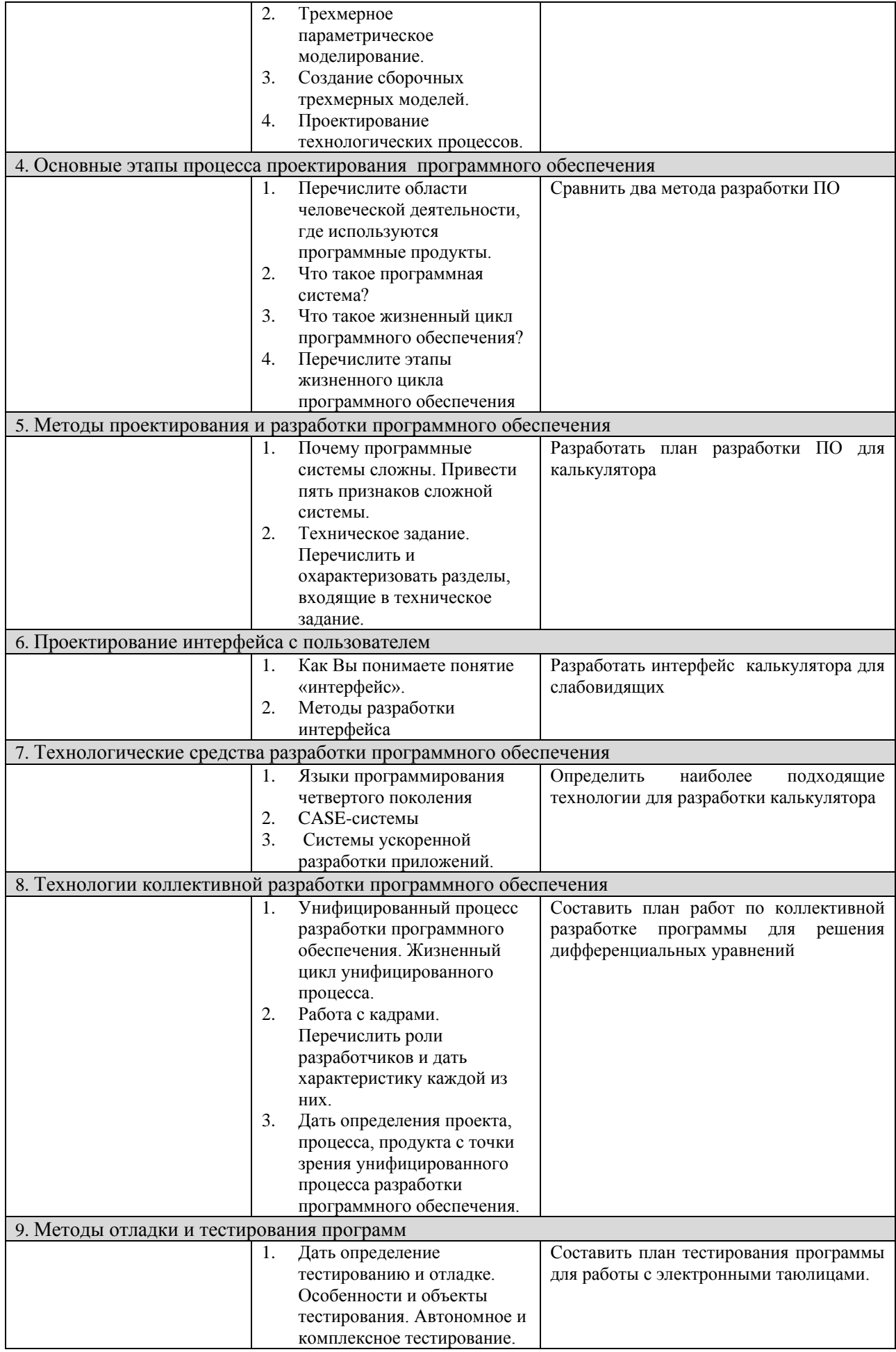

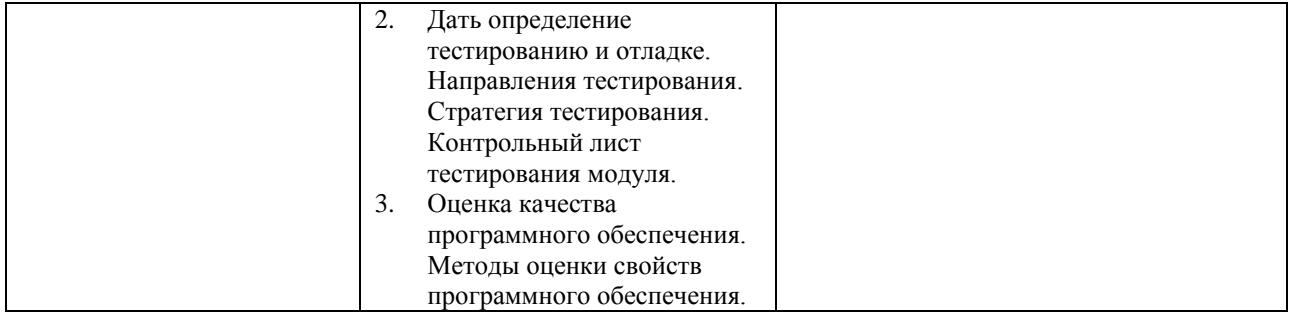

## Составитель (и): Вячкина Е. А., доцент кафедры математики, физики и математического моделирования

(*фамилия, инициалы и должность преподавателя (ей)*)